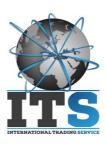

Data 10/06/19

Spett.le ISISS "Scarpa" Via 1° Maggio 3 31045, Motta di livenza

## "Virtual and Augmented Reality" training days report

| Description (technologies used-showed off pointed with a *)                                                                                                    | Time of the day(s)  |
|----------------------------------------------------------------------------------------------------|---------------------|
|                                                                                                    |                     |
| General introduction to the latest Virtual Technologies                                                                                                    | 1 <sup>st</sup> day |
| General presentation.                                                                                                    | 8:15 – 9:45         |
| Split of the audience in 8 groups, to each group has been given an Android Tablet.                                                                                                    |                     |
| Main differences between "Virtual Reality" and "Augmented Reality" and show off of some explicative video samples.                                                                                                    |                     |
| Short tutorial on Augmented reality contents creation                                                                                                    |                     |
| Introduction to the various types of "Augmented Reality" and an easy tip for custom content creation, through the use of *tools freely available on the Web.                                                                                                    | 9:45 – 12:00        |
| Each group had the needed assistance in order to implement a custom content on the *App, and to make several test and try on his own, so to improve the understanding of the processes that generally happens in the background of the Augmented Reality Technologies. |                     |
| *HP Reveal ( https://www.hpreveal.com/)                                                                                                    |                     |
| *Android Tablet                                                                                                    |                     |
| Introduction to Virtual Reality Technologies                                                                                                    | 12:00 – 13:00       |
| In order to help the students in a better understanding of the subjects coming in the next hours, the main requirements and differences between the *various exisisting Virtual Reality Headset and Contents have been shortly explained.                              |                     |
| *Head Mounted Display "Cardboard like", VR Capable Smartphone                                                                                                    |                     |
|                                                                                                    |                     |

I.T.S. Salento s.r.l. Sede Legale: Via C. Colombo n. 25 - 73040 – Melissano - LE

P. IVA / C.F. : 04545330757 - REA: LE 300251 PEC: <u>itsservice@pec.it</u> - WEB: <u>www.itssalento.com</u>

| Custom 360 VR video content creation                                                                                                    |                     |
|----------------------------------------------------------------------------------------------------|---------------------|
| After the introduction to the various types of Virtual Reality Software(s) (native 3d real time-rendered and post-producted 360 video), the groups have had the chanche to better understand how to use a *360 VR camera.                                                                                                    | 14:20 – 16:20       |
| Once the tech demo with the 360 camera has been over, the subject of the class moved towards the necessary *workflow and Software(s) to be able to self-produce a 360 VR custom video at home and upload it on a youtube channel.                                                                                                    |                     |
| *360 Camera Ricoh Theta + Desktop Software + Mobile App ( <a href="https://theta360.com/en/">https://theta360.com/en/</a> )                                                                                                    |                     |
| *Adobe After Effects 2018 ( <a href="https://www.adobe.com/products/aftereffects.html?">https://www.adobe.com/products/aftereffects.html?</a> <a href="promoid=KFMVM&amp;s_cid=70114000002CfGJAA0&amp;s_iid=70114000002ChdJAAS">promoid=KFMVM&amp;s_cid=70114000002CfGJAA0&amp;s_iid=70114000002ChdJAAS</a> )                                                                                                    |                     |
| *Youtube 360 Metadata Injector ( <a href="https://github.com/google/spatial-media/releases/latest">https://github.com/google/spatial-media/releases/latest</a> )                                                                                                    |                     |
| *Generic VR Mobile Headset ( sample : <a href="https://www.trust.com/en/virtual-reality">https://www.trust.com/en/virtual-reality</a> )                                                                                                    |                     |
| Introduction to Desktop-connected tracked VR HMD                                                                                                    | 16:20 – 17:20       |
| The students have been introduced to the various "High End" Virtual Reality technologies available today, minimum requirements and main difficulties while using them.                                                                                                    |                     |
| *Oculus Rift HMD, IR Cameras, Touch Controllers, ( <a href="https://www.oculus.com/rift-s/">https://www.oculus.com/rift-s/</a> )                                                                                                    |                     |
| * High End Laptop "Asus Rog" ( <a href="https://www.asus.com/Laptops/Gaming-Series-Products/?">https://www.asus.com/Laptops/Gaming-Series-Products/?</a> _ga=2.230687318.816429548.1560619294-2001784289.1560619294 )                                                                                                    |                     |
|                                                                                                    |                     |
| High End tracked Virtual Reality experience                                                                                                    | 2 <sup>nd</sup> day |
| High End tracked Virtual Reality experience  Each student had the chance to try a "triple A" *Virtual Reality experience, in order to have a better understanding of the many capabilities allowed by a tracked Virtual Reality high-end equipment.                                                                                                    | ,                   |
| Each student had the chance to try a "triple A" *Virtual Reality experience, in order to have a better understanding of the many capabilities allowed by a tracked Virtual Reality                                                                                                    | ,                   |
| Each student had the chance to try a "triple A" *Virtual Reality experience, in order to have a better understanding of the many capabilities allowed by a tracked Virtual Reality high-end equipment.                                                                                                    | ,                   |
| Each student had the chance to try a "triple A" *Virtual Reality experience, in order to have a better understanding of the many capabilities allowed by a tracked Virtual Reality high-end equipment.  * Oculus Store App ( <a href="https://www.oculus.com/experiences/rift">https://www.oculus.com/experiences/rift</a> )                                                                                                    | ,                   |
| Each student had the chance to try a "triple A" *Virtual Reality experience, in order to have a better understanding of the many capabilities allowed by a tracked Virtual Reality high-end equipment.  * Oculus Store App ( <a href="https://www.oculus.com/experiences/rift">https://www.oculus.com/experiences/rift</a> )  *The Climb VR, Titan of Space, Robo Recall, Spiderman Homecoming  Introduction to needed Workflow to develop a 3d native VR custom Content and a short talk about the                                                                                                    | ,                   |
| Each student had the chance to try a "triple A" *Virtual Reality experience, in order to have a better understanding of the many capabilities allowed by a tracked Virtual Reality high-end equipment.  * Oculus Store App ( <a href="https://www.oculus.com/experiences/rift">https://www.oculus.com/experiences/rift</a> )  *The Climb VR, Titan of Space, Robo Recall, Spiderman Homecoming  Introduction to needed Workflow to develop a 3d native VR custom Content and a short talk about the coming technologies.  After each student tried the Headset, the group has been shortly introduced to the needed *workflow so to be able to develop a custom 3d native virtual reality application and an hint about near future-coming *neural*                                                                                                    | 8:15 – 12:00        |
| Each student had the chance to try a "triple A" *Virtual Reality experience, in order to have a better understanding of the many capabilities allowed by a tracked Virtual Reality high-end equipment.  * Oculus Store App ( <a href="https://www.oculus.com/experiences/rift">https://www.oculus.com/experiences/rift</a> )  *The Climb VR, Titan of Space, Robo Recall, Spiderman Homecoming  Introduction to needed Workflow to develop a 3d native VR custom Content and a short talk about the coming technologies.  After each student tried the Headset, the group has been shortly introduced to the needed *workflow so to be able to develop a custom 3d native virtual reality application and an hint about near future-coming *neural and *haptic devices that will definitely improve the immersive effect of virtual reality experiences.                                                                                                    | 8:15 – 12:00        |
| Each student had the chance to try a "triple A" *Virtual Reality experience, in order to have a better understanding of the many capabilities allowed by a tracked Virtual Reality high-end equipment.  * Oculus Store App ( <a href="https://www.oculus.com/experiences/rift">https://www.oculus.com/experiences/rift</a> )  *The Climb VR, Titan of Space, Robo Recall, Spiderman Homecoming  Introduction to needed Workflow to develop a 3d native VR custom Content and a short talk about the coming technologies.  After each student tried the Headset, the group has been shortly introduced to the needed *workflow so to be able to develop a custom 3d native virtual reality application and an hint about near future-coming *neural and *haptic devices that will definitely improve the immersive effect of virtual reality experiences.  *3d modeling software ( <a href="https://www.maxon.net/it/prodotti/cinema-4d/cinema-4d/">https://www.maxon.net/it/prodotti/cinema-4d/cinema-4d/</a> ) | 8:15 – 12:00        |

I.T.S. Salento s.r.l. Sede Legale: Via C. Colombo n. 25 - 73040 – Melissano - LE

P. IVA / C.F. : 04545330757 - REA: LE 300251 PEC: <u>itsservice@pec.it</u> - WEB: <u>www.itssalento.com</u>